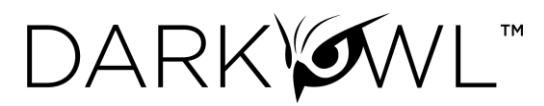

# **Vision API Welcome Packet**

[Vision API Endpoints](#page-2-0)

[Authentication and Authorization Headers](#page-0-0)

[Working with the Search Endpoint](#page-2-0)

[Working with the Score Endpoints](#page-5-0)

[Working with the Entity Endpoints](#page-7-0)

## **Quick Links to the Tools mentioned in this packet:**

[API Developer Documentation Full Website](https://amp.darkowl.com/docs/usage.html) [API Example Code](https://www.darkowl.com/api-example-code) Examples of Query Formatting in the [Search Cheat Sheet for the Search API](https://www.darkowl.com/docs/vision-resources)

## <span id="page-0-0"></span>Vision API Endpoints

The Vision Application Programming Interface (API) is a RESTful web service that enables access to Vision data and data products:

- **SEARCH** endpoints allow for targeted, complex queries with various parameters and filters to retrieve full documents from Vision's indexed data collection.
- **SCORE** endpoints allow for requesting and retrieval of DARKINT score calculations and associated formula inputs. Scores are based on the quality, quantity, and recency of exposed data found in Vision's data collection.
- **ENTITY** endpoints allow for lookup of structured content associated with cryptocurrency, emails, or IP addresses found in Vision's data collection.

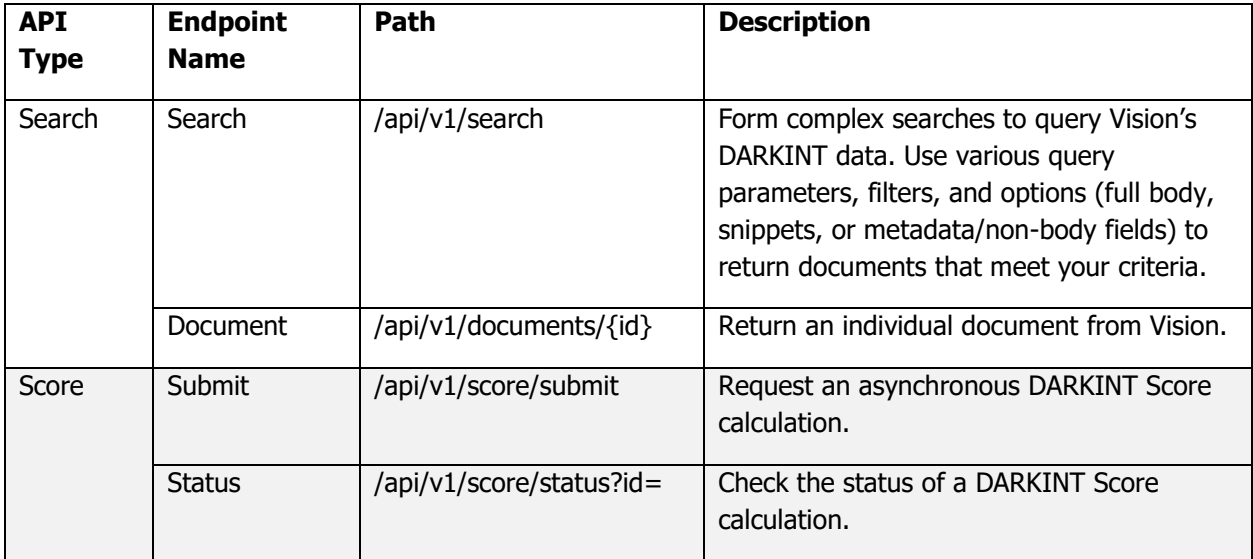

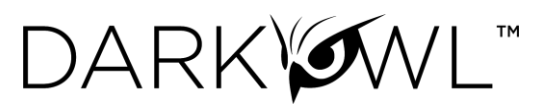

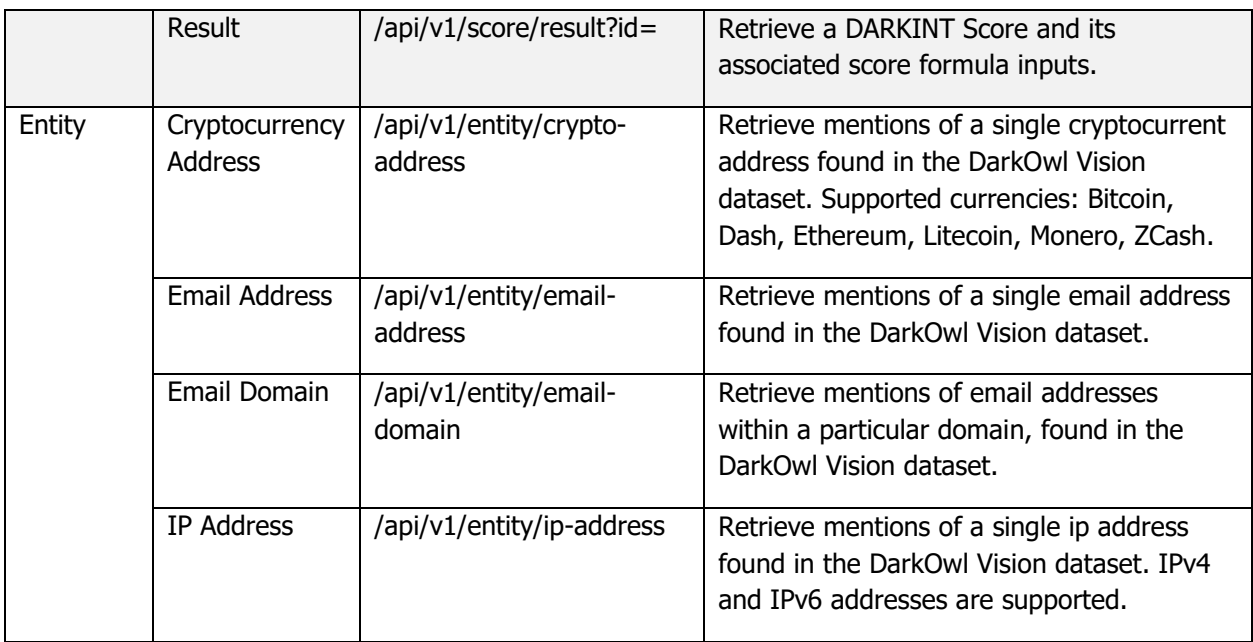

## Authentication and Authorization Headers

[>> Visit this link to download example code to help connect to our API.](https://www.darkowl.com/api-example-code)

Our documentation is here: [https://docs.api.darkowl.com,](https://docs.api.darkowl.com/) but we have included some best practices below on how to create a correctly formatted request to the Vision API.

Two headers must be present in each API request: (1) The current datetime, and (2) Your Authorization header. We'll go over how to format/calculate both of these.

- 1. The current datetime is formatted in UTC, and should look like this: **Wed, 24 Oct 2019 16:59:00 GMT**
- 2. Your Authorization Header will look something like this: **OWL insertYourPublicKeyHere:ABCcEFgHIJKLmnOPqRStu+123/bbQ=**

### Step 1: Calculating Your Authorization Header

To create your Authorization Header, you will need the following:

- The current date (as formatted above)
- Your request verb in all caps, which is 'GET'
- The full path of your request after the host. As an example, the highlighted part of the full request below is the part that is needed: <https://api.darkowl.com/api/v1/endpoint1?aParam1=val1&aParam2=val2>

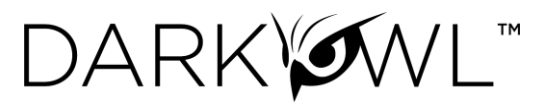

The procedure is as follows:

- 1. Concatenate the verb, full path, and date into a single string (no spaces in between each, no newline character)
	- a. stringToSign = verb + full path + date
- 2. Run the StringToSign through the HMAC-SHA1 algorithm using your private key.
- 3. Base64 Encode the resulting HMAC hash value.
- 4. Add an 'Authorization' header value with the HMAC value and public key in the following format, noting the "OWL" keyword in the header as shown here:

### **Authorization: OWL yourPublicKeyHere:resultFromStep3 >> Important notes on calculating your authorization header:**

- 1. The HMAC function needs to return a raw binary result, not a hex string.
- 2. Calculate your HMAC before URL encoding the query string. DarkOwl will decode the encoded URLs prior to authenticating, so an HMAC ran on an encoded URL will result in a security hash mismatch.

### Step 2: Adding the Date

Once your authorization header is completed, add a second header with the datetime, as shown here:

### **Date: Wed, 24 Oct 2019 16:59:00 GMT**

### Putting It All Together: The Request

To summarize, each request must have the following headers (\*your exact values will vary):

### **Date: Wed, 24 Oct 2019 16:59:00 GMT**

### <span id="page-2-0"></span>**Authorization: OWL insertYourPublicKeyHere:resultFromStep3**

## Error Codes

We use typical HTTP response codes for bad requests and authentication issues. If your request generates an error, the response will included a more detailed message about the specific error. If you are unsure about what is causing the error, please contact us at [productsupport@darkowl.com.](mailto:productsupport@darkowl.com)

**If you receive a 403 response code**, please verify that your traffic is originating from an approved IP address for your organization.

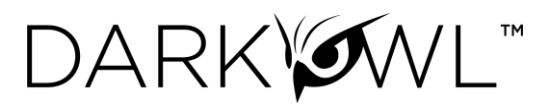

## Working with the Search Endpoint

When working with the [Search endpoint](https://docs.api.darkowl.com/documentation#tag/Search) (/api/v1/search), the **'q' parameter** is the primary search field recommended for use with keywords or terms.

Each query parameter is designated as [q \(the Base Search\), Filter, or Result Option:](https://docs.api.darkowl.com/documentation#tag/Search)

- Note that *only the q parameter determines the relevancy score* of the documents that are returned by our database; filters are not used in the calculation of relevancy.
- Filters allow for more targeted, more performant searches, as they narrow down a result set.
- Result Options allow you to control the way documents are returned, such as with highlighting (highlight=), sorted (sort=), with pagination (offset=), etc.

## The q field

[>> Visit this link to download our Search Cheat Sheet for the Search API.](https://www.darkowl.com/docs/vision-resources) 

The `q` parameter is the base search field and should be used with all searches. This field accepts letters, numbers, special characters, and operators. Wildcards are generally allowed, except for leading wildcards.

**Using quotations and parentheses**: Use quotations around multi-word phrases or names to group everything together as one item. Parentheses can be used to form subqueries.

**Using Booleans**: You can use AND, OR, NOT in this field, for example: hack AND breach.

## **Use search operators when searching for emails, cards, ssns, ips, cryptocurrency in the q field**.

q=email:(first.last@company.com OR first@company.com)

q=cryptocurrency:griheoaho3249070

q=drugs AND email:(first.last@company.com OR first@company.com)

**Exact Searching and stemming**: DarkOwl Vision supports a process called stemming, which tries to reduce a word to an approximation of its stem or root form. This means that searching will return matches on related forms of a word (hope, hopes, hoped, and hoping may be returned in results when searching for hope), unless you specify otherwise. When you want to search for a specific term, including special characters and punctuation, use the exact: operator to prevent word stemming:

q=exact:hack

**Using highlight with q**: When you append your query with the highlight parameter (&highlight=true), data you enter in the q parameter will be highlighted in the body field in the response.

**The q parameter determines relevancy**: The relevancy score – how well the result matches the query submitted – is determined by the content in the q parameter; note that filters are not used in the calculation of relevancy.

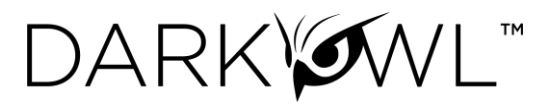

### Paginating through results (Offset parameter) and Count parameter

A maximum of **20 results are returned per request.** The 'offset' parameter allows you to skip a number of results. If your query has more than 20 total documents, use the following to get the 'next' page of results, with a maximum of 5,000\* results returned for the same query.

- offset=0 will return the first 20 results; this is the default
- offset=20 will return results 21-40
- offset=40 will return results 41-60
- etc

\*Please see [our documentation](https://docs.api.darkowl.com/#tag/Search) for current maximum pagination and offset values.

When you're initially developing and debugging, you can ask the Search API to return fewer than the default 20 results. The count= parameter allows you to set a number between 1 and 20.

Note that when using a count other than the default (20), you may need to adjust your offset. For example, if you set your count to 2 (count=2) while developing, you would use offset=0 to return the first 2 results, offset=2 to return results 3-4, offset=4 to return results 5-6, and so on.

### De-duplicating results (Similar parameter)

You can ask for your documents to be de-duplicated by the Search API, per request. Note that if you select this option, you may receive fewer documents than the count selected, since some of the results may not be returned. You will receive the number of results actually sent in the resultCount in the response.

### Leak Descriptions (Leak parameter)

The leak parameter can be used to filter your search to (or exclude from) known public leaks or database dumps. The parameter values of current leaks available through Search API are [found here.](https://www.darkowl.com/api-values)

### Description of Result Fields

The result includes the score, the number of document matches for the domain and emailDomain inputs provided, and the calculated hackishness values.

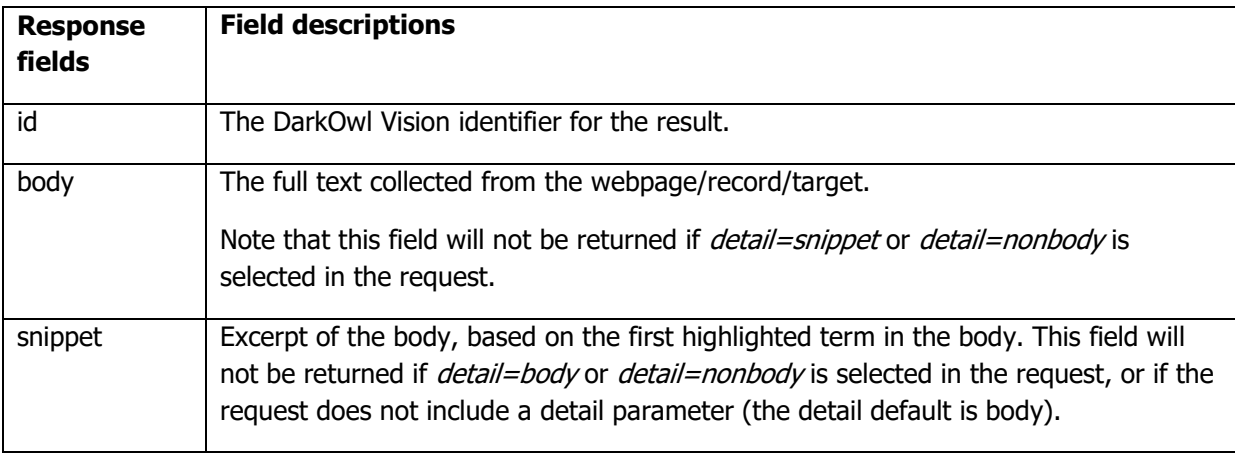

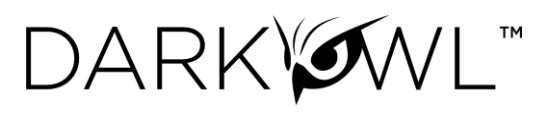

<span id="page-5-0"></span>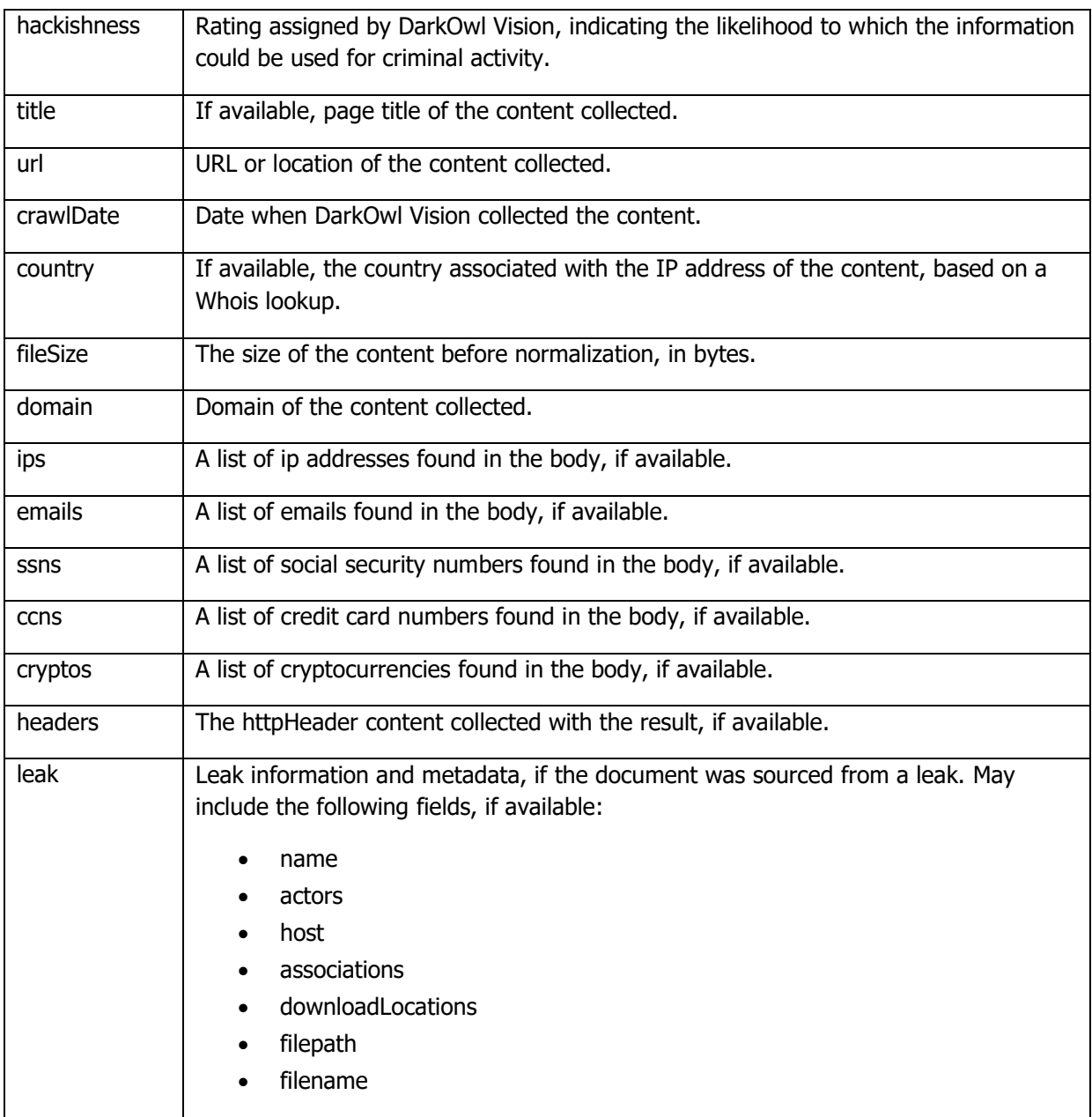

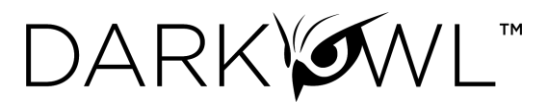

Working with the Score Endpoints

>> Visit this link to download [Python 3 example code that can help make a DARKINT](https://www.darkowl.com/api-example-code)  [score submission and retrieval.](https://www.darkowl.com/api-example-code)

The [Submit, Status, and Result endpoints](https://docs.api.darkowl.com/documentation#tag/Score) work in tandem to perform an end-to-end score calculation and retrieval. The DARKINT Score formula focuses on specific DARKINT sources for unique matches on an organization's website and email domains, and adjusts the results based on hackishness. Inputs include one or more domain(s) and emailDomain(s).

The result includes the score, the number of document matches for the domain and emailDomain inputs provided, and the calculated hackishness values.

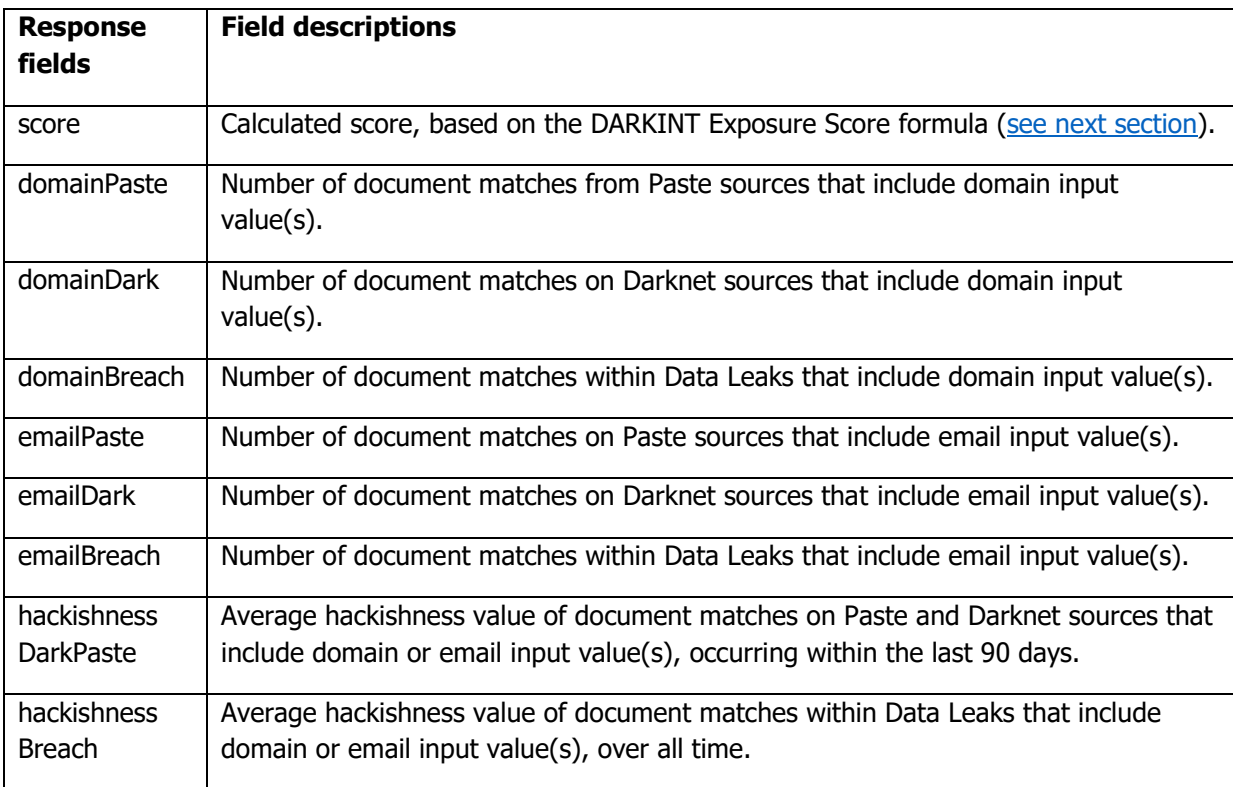

### <span id="page-6-0"></span>How the Score is Calculated

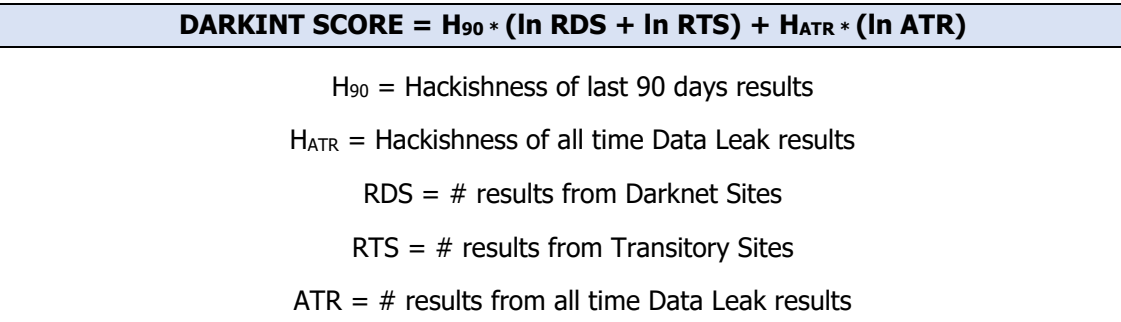

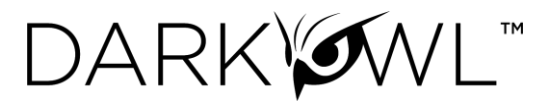

## <span id="page-7-0"></span>Working with the Entity Endpoints

The **Entity endpoints** allow you to retrieve structured content associated with cryptocurrency addresses, email addresses (either individually or within a domain), or ip addresses (ipv4 or ipv6) found in our DARKINT data collection.

### Entity Request Options

Entity types have several common request options, including sort and date range (from/to) options.

### Entity Response Fields

All Entity types have common response options, including id, crawlDate, location, fragment, and network.

Certain Entity types may also return unique options, as shown in the table below. If these fields are not returned, it means that field was not detected with the Entity.

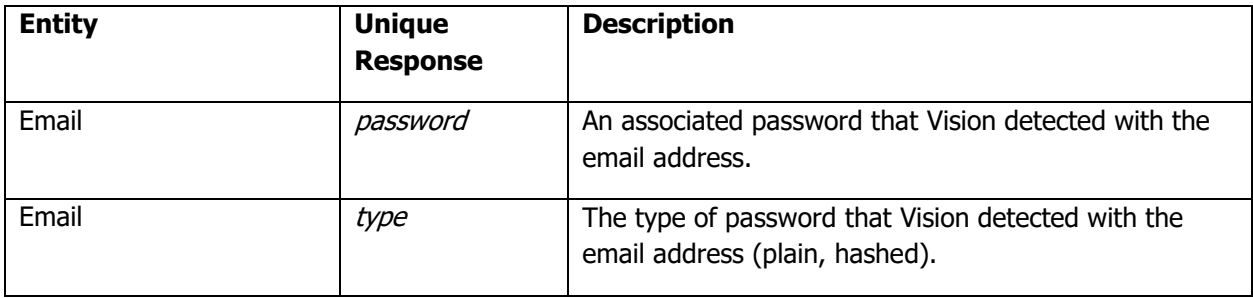